## Package 'MatchThem'

August 23, 2021

<span id="page-0-0"></span>Title Matching and Weighting Multiply Imputed Datasets

Description Provides the necessary tools for the pre-processing techniques of matching and weighting multiply imputed datasets to control for effects of confounders and to reduce the degree of dependence on certain modeling assumptions in studying the causal associations between an exposure and an outcome. This package includes functions to perform matching within and across the multiply imputed datasets using several matching methods, to estimate weights of units in the imputed datasets using several weighting methods, to calculate the causal effect estimate in each matched or weighted dataset using parametric or nonparametric statistical models, and to pool the obtained estimates from these models according to Rubin's rules (please see <[https:](https://journal.r-project.org/archive/2021/RJ-2021-073/)

[//journal.r-project.org/archive/2021/RJ-2021-073/](https://journal.r-project.org/archive/2021/RJ-2021-073/)> for details).

Version 1.0.1

Maintainer Farhad Pishgar <Farhad.Pishgar@Gmail.com>

**Depends**  $R (= 3.6.0)$ 

Imports MatchIt (>= 4.0.0), mice, rlang, survey, WeightIt

**Suggests** Amelia, cobalt  $(>= 4.0.0)$ , R.rsp

URL <https://github.com/FarhadPishgar/MatchThem>

BugReports <https://github.com/FarhadPishgar/MatchThem/issues>

License GPL  $(>= 2)$ 

Encoding UTF-8

LazyData true

VignetteBuilder R.rsp

RoxygenNote 7.1.1

NeedsCompilation no

Author Farhad Pishgar [aut, cre], Noah Greifer [aut], Clémence Leyrat [ctb], Elizabeth Stuart [ctb]

Repository CRAN

Date/Publication 2021-08-23 07:11:42 UTC

### <span id="page-1-0"></span>R topics documented:

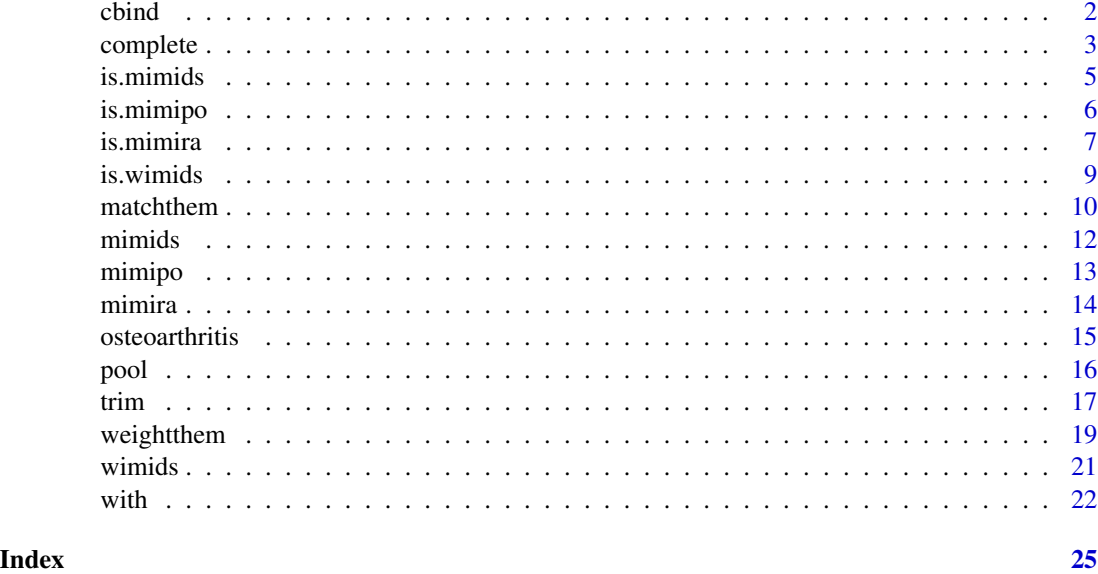

<span id="page-1-1"></span>cbind *Combine* mimids *and* wimids *Objects by Columns*

#### <span id="page-1-2"></span>Description

This function combines a mimids or wimids object columnwise with additional datasets or variables. Typically these would be variables not included in the original imputation and therefore absent in the mimids or wimids object. with() can then be used on the output to run models with the added variables.

#### Usage

```
cbind(..., deparse.level = 1)## S3 method for class 'mimids'
cbind(..., deparse.level = 1)## S3 method for class 'wimids'
cbind(..., deparse.level = 1)
```
#### Arguments

... Objects to combine columnwise. The first should be a mimids or wimids object. Additional data.frames, matrixes, factors, or vectors can be supplied. These can be given as named arguments.

deparse.level Ignored.

#### <span id="page-2-0"></span>complete 3

#### Value

An object with the same class as the first input object with the additional variables added to the components.

#### Author(s)

Farhad Pishgar and Noah Greifer

#### See Also

```
mice::cbind.mids
cbind
```
#### Examples

```
#Loading libraries
library(MatchThem)
library(survey)
#Loading the dataset
data(osteoarthritis)
#Multiply imputing the missing values
imputed.datasets <- mice::mice(osteoarthritis, m = 5)
#Weighting the multiply imputed datasets
weighted.datasets <- weightthem(OSP \sim AGE + SEX + BMI + RAC + SMK,
                                imputed.datasets,
                                approach = 'within')
#Adding additional variables
weighted.datasets <- cbind(weighted.datasets,
                           logAGE = log(osteoarthritis$AGE))
#Using the additional variables in an analysis
models <- with(weighted.datasets,
               svyglm(KOA ~ OSP + logAGE, family = quasibinomial))
#Pooling results obtained from analyzing the datasets
results <- pool(models)
summary(results)
```
complete *Extracts Imputed Datasets*

#### Description

complete() function extracts data from an object of the mimids or wimids class.

#### <span id="page-3-0"></span>Usage

```
## S3 method for class 'mimids'
complete(data, action = 1, include = FALSE, mild = FALSE, all = TRUE, ...)## S3 method for class 'wimids'
complete(data, action = 1, include = FALSE, mild = FALSE, all = TRUE, ...)
```
#### Arguments

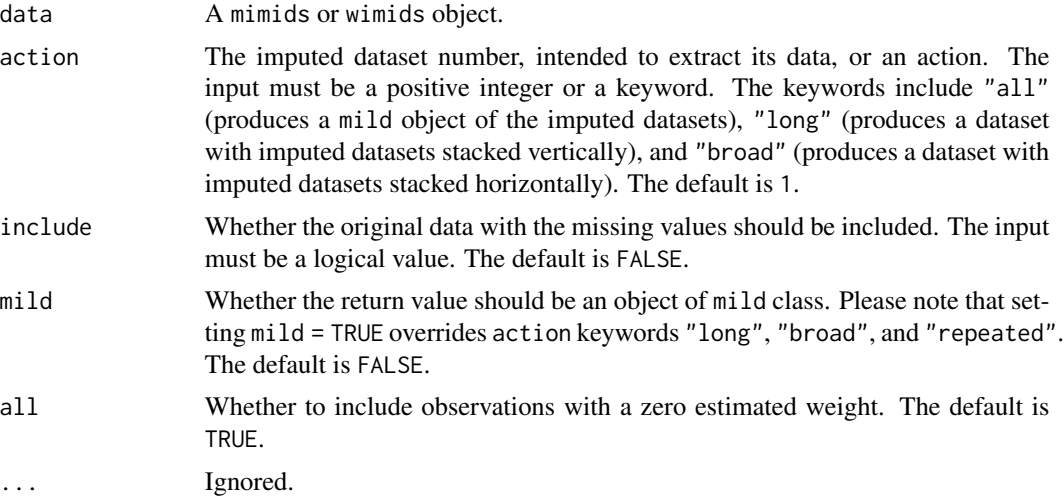

#### Details

complete() works by running [mice::complete\(\)](#page-0-0) on the mids object stored within the mimids or wimids object and appending the outputs of the matching or weighting procedure. For mimids objects, the appended outputs include the matching weights, the propensity score (if included), pair membership (if included), and whether each unit was discarded. For wimids objects, the appended output is the estimated weights.

#### Value

This function returns the imputed dataset within the supplied mimids or wimids objects.

#### References

Stef van Buuren and Karin Groothuis-Oudshoorn (2011). mice: Multivariate Imputation by Chained Equations in R. *Journal of Statistical Software*, 45(3): 1-67. [https://www.jstatsoft.org/v45/](https://www.jstatsoft.org/v45/i03/) [i03/](https://www.jstatsoft.org/v45/i03/)

#### See Also

[mimids](#page-11-1) [wimids](#page-20-1) [mice::complete](#page-0-0)

#### <span id="page-4-0"></span>is.mimids 5

#### Examples

#Loading libraries library(MatchThem)

#Loading the dataset data(osteoarthritis)

#Multiply imputing the missing values imputed.datasets <- mice::mice(osteoarthritis, m = 5)

#Matching the multiply imputed datasets matched.datasets <- matchthem(OSP  $\sim$  AGE + SEX + BMI + RAC + SMK, imputed.datasets, approach = 'within', method = 'nearest')

```
#Extracting the first imputed dataset
matched.dataset.1 <- complete(matched.datasets, n = 1)
```
is.mimids *Checks for the* mimids *Class*

#### Description

is.mimids() function checks whether class of objects is mimids or not.

#### Usage

is.mimids(object)

#### Arguments

object This argument specifies the object that should be checked to see if is of the mimids class or not.

#### Details

The class of objects is checked to be of the mimids.

#### Value

This function returns a logical value indicating whether object is of the mimids class.

#### Author(s)

Farhad Pishgar

#### See Also

[matchthem](#page-9-1)

[mimids](#page-11-1)

#### Examples

#Loading libraries library(MatchThem) #Loading the dataset data(osteoarthritis) #Multiply imputing the missing values imputed.datasets <- mice::mice(osteoarthritis, m = 5) #Matching the multiply imputed datasets matched.datasets <- matchthem(OSP ~ AGE + SEX + BMI + RAC + SMK, imputed.datasets, approach = 'within', method = 'nearest') #Checking the 'matched.datasets' object is.mimids(matched.datasets) is(matched.datasets)

is.mimipo *Checks for the* mimipo *Class*

#### Description

is.mimipo() function checks whether class of objects is mimipo or not.

#### Usage

```
is.mimipo(object)
```
#### Arguments

object This argument specifies the object that should be checked to see if is of the mimipo class or not.

#### Details

The class of objects is checked to be of the mimipo.

#### Value

This function returns a logical value indicating whether object is of the mimipo class.

<span id="page-5-0"></span>

#### <span id="page-6-0"></span>is.mimira 7

#### Author(s)

Farhad Pishgar

#### See Also

[pool](#page-15-1)

[mimipo](#page-12-1)

### Examples

```
#Loading libraries
library(MatchThem)
library(survey)
#Loading the dataset
data(osteoarthritis)
#Multiply imputing the missing values
imputed.datasets <- mice::mice(osteoarthritis, m = 5)
#Estimating weights of observations in the multiply imputed datasets
weighted.datasets <- weightthem(OSP \sim AGE + SEX + BMI + RAC + SMK,
                                imputed.datasets,
                                approach = 'within',
                                method = 'ps',
                                estimand = "ATT")
#Analyzing the weighted datasets
models <- with(data = weighted.datasets,
               exp = syyglm(KOA ~ OSP, family = binomial)#Pooling results obtained from analysing the datasets
results <- pool(models)
#Checking the 'results' object
is.mimipo(results)
is(results)
```

```
is.mimira Checks for the mimira Class
```
#### Description

is.mimira() function checks whether class of objects is mimira or not.

#### Usage

is.mimira(object)

#### <span id="page-7-0"></span>**Arguments**

object This argument specifies the object that should be checked to see if is of the mimira class or not.

#### Details

The class of objects is checked to be of the mimira.

#### Value

This function returns a logical value indicating whether object is of the mimira class.

#### Author(s)

Farhad Pishgar

#### See Also

[with](#page-21-1)

[mimira](#page-13-1)

#### Examples

#Loading libraries library(MatchThem) library(survey)

#Loading the dataset data(osteoarthritis)

```
#Multiply imputing the missing values
imputed.datasets <- mice::mice(osteoarthritis, m = 5)
```

```
#Estimating weights of observations in the multiply imputed datasets
weighted.datasets <- weightthem(OSP \sim AGE + SEX + BMI + RAC + SMK,
                                 imputed.datasets,
                                approach = 'within',
                                method = 'ps',
```

```
estimand = "ATT")
```

```
#Analyzing the weighted datasets
models <- with(data = weighted.datasets,
              exp = syyglm(KOA ~ OSP, family = binomial)
```
#Checking the 'models' object is.mimira(models) is(models)

<span id="page-8-0"></span>

is.wimids() function checks whether class of objects is wimids or not.

#### Usage

```
is.wimids(object)
```
#### Arguments

object This argument specifies the object that should be checked to see if is of the wimids class or not.

#### Details

The class of objects is checked to be of the wimids.

#### Value

This function returns a logical value indicating whether object is of the wimids class.

#### Author(s)

Farhad Pishgar

#### See Also

[weightthem](#page-18-1)

[wimids](#page-20-1)

### Examples

#Loading libraries library(MatchThem)

#Loading the dataset data(osteoarthritis)

```
#Multiply imputing the missing values
imputed.datasets <- mice::mice(osteoarthritis, m = 5)
```

```
#Estimating weights of observations in the multiply imputed datasets
weighted.datasets <- weightthem(OSP \sim AGE + SEX + BMI + RAC + SMK,
                                imputed.datasets,
                                approach = 'within',
                                method = 'ps',
```

```
estimand = "ATT")
```

```
#Checking the 'weighted.datasets' object
is.wimids(weighted.datasets)
is(weighted.datasets)
```
<span id="page-9-1"></span>matchthem *Matches Multiply Imputed Datasets*

#### Description

matchthem() performs matching in the supplied imputed datasets, given as mids or amelia objects, by running [MatchIt::matchit\(\)](#page-0-0) on each of the imputed datasets with the supplied arguments.

#### Usage

```
matchthem(
  formula,
  datasets,
  approach = "within",
 method = "nearest",
 distance = "glm",link = "logit",
  distance.options = list(),
  discard = "none",
  reestimate = FALSE,
  ...
\mathcal{L}
```
#### Arguments

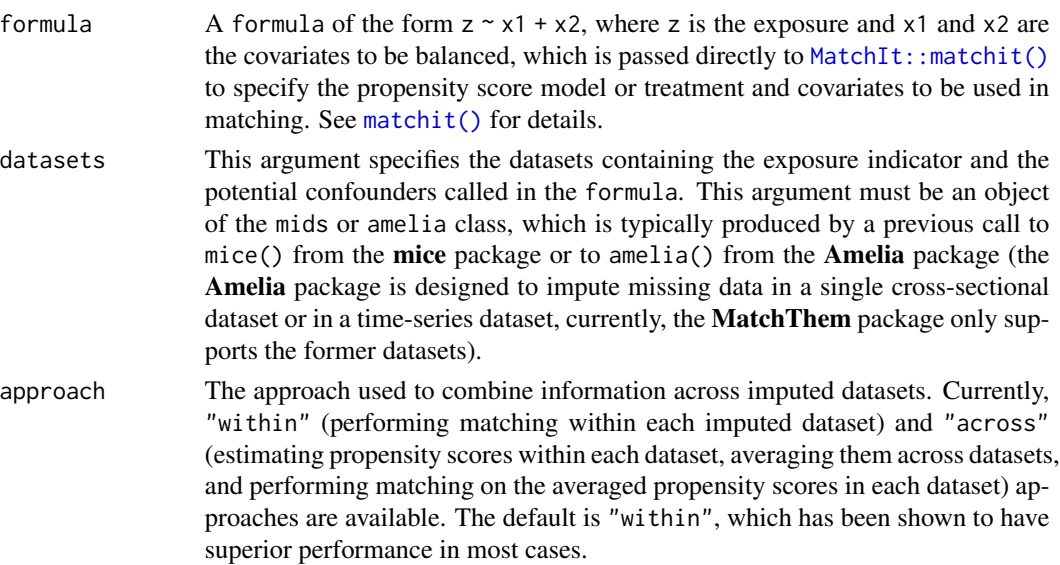

<span id="page-9-0"></span>

#### <span id="page-10-0"></span>matchthem 11

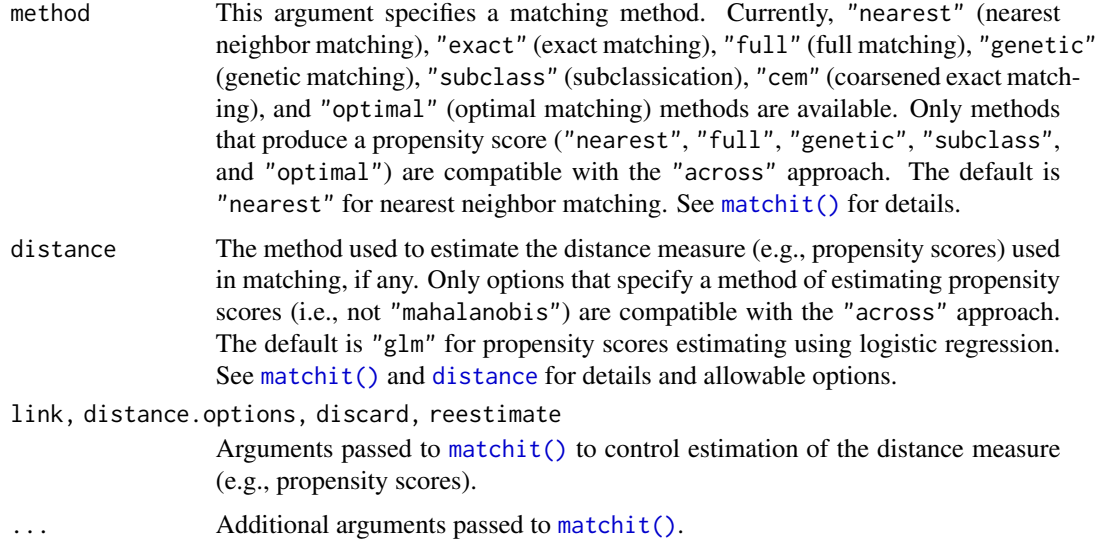

#### Details

If an amelia object is supplied to datasets, it will first be transformed into a mids object for further use. matchthem() works by calling [mice::complete\(\)](#page-0-0) on the mids object to extract a complete dataset, and then calls [MatchIt::matchit\(\)](#page-0-0) on each one, storing the output of each matchit() call and the mids in the output. All arguments supplied to matchthem() except datasets and approach are passed directly to matchit(). With the "across" method, the estimated propensity scores are averaged across imputations and re-supplied to another set of calls to matchit().

#### Value

An object of the [mimids](#page-11-1) (matched multiply imputed datasets) class, which includes the supplied mids object (or an amelia object transformed into a mids object if supplied) and the output of the calls to matchit() on each imputed dataset.

#### Author(s)

Farhad Pishgar and Noah Greifer

#### References

Daniel Ho, Kosuke Imai, Gary King, and Elizabeth Stuart (2007). Matching as Nonparametric Preprocessing for Reducing Model Dependence in Parametric Causal Inference. *Political Analysis*, 15(3): 199-236. <https://gking.harvard.edu/files/abs/matchp-abs.shtml>

Stef van Buuren and Karin Groothuis-Oudshoorn (2011). mice: Multivariate Imputation by Chained Equations in R. *Journal of Statistical Software*, 45(3): 1-67. [https://www.jstatsoft.org/v045/](https://www.jstatsoft.org/v045/i03/) [i03/](https://www.jstatsoft.org/v045/i03/)

Gary King, James Honaker, Anne Joseph, and Kenneth Scheve (2001). Analyzing Incomplete Political Science Data: An Alternative Algorithm for Multiple Imputation. *American Political Science Review*, 95: 49–69. <https://gking.harvard.edu/files/abs/evil-abs.shtml>

#### 12 mimids and the contract of the contract of the contract of the contract of the contract of the contract of the contract of the contract of the contract of the contract of the contract of the contract of the contract of

#### See Also

[mimids](#page-11-1) [with](#page-21-1) [pool](#page-15-1) [weightthem](#page-18-1) [MatchIt::matchit](#page-0-0)

#### Examples

#### #1

#Loading libraries library(MatchThem)

#Loading the dataset data(osteoarthritis)

```
#Multiply imputing the missing values
imputed.datasets <- mice::mice(osteoarthritis, m = 5)
```

```
#Matching the multiply imputed datasets
matched.datasets <- matchthem(OSP ~ AGE + SEX + BMI + RAC + SMK,
                              imputed.datasets,
                              approach = 'within',
                              method = 'nearest')
```
#2

#### #Loading libraries library(MatchThem)

```
#Loading the dataset
data(osteoarthritis)
```

```
#Multiply imputing the missing values
imputed.datasets <- Amelia::amelia(osteoarthritis, m = 5,
                                   noms = c("SEX", "RAC", "SMK", "OSP", "KOA"))
#Matching the multiply imputed datasets
matched.datasets <- matchthem(OSP ~ AGE + SEX + BMI + RAC + SMK,
                              imputed.datasets,
```

```
approach = 'across',
method = 'nearest')
```
<span id="page-11-1"></span>mimids *Matched Multiply Imputed Datasets*

<span id="page-11-0"></span>

#### <span id="page-12-0"></span>mimipo 13

#### Description

mimids object contains data of matched multiply imputed datasets. mimids objects are generated by calls to matchthem().

#### Details

mimids objects have methods for print(), summary(), plot(), and [cbind\(\)](#page-1-2).

#### Note

The MatchThem package does not use the S4 class definitions and instead relies on the S3 list equivalents.

#### Author(s)

Farhad Pishgar

#### References

Stef van Buuren and Karin Groothuis-Oudshoorn (2011). mice: Multivariate Imputation by Chained Equations in R. *Journal of Statistical Software*, 45(3): 1-67. [https://www.jstatsoft.org/v45/](https://www.jstatsoft.org/v45/i03/) [i03/](https://www.jstatsoft.org/v45/i03/)

#### See Also

[matchthem](#page-9-1)

<span id="page-12-1"></span>mimipo *Multiply Imputed Pooled Outcome*

#### Description

mimipo object contains data of multiply imputed pooled outcome. mimipo objects are generated by calls to pool().

#### Details

mimipo objects has methods for the print() and summary() functions (please see mice package reference manual for details).

#### Note

The MatchThem package does not use the S4 class definitions and instead relies on the S3 list equivalents.

#### Author(s)

Farhad Pishgar

<span id="page-13-0"></span>14 mimira

#### References

Stef van Buuren and Karin Groothuis-Oudshoorn (2011). mice: Multivariate Imputation by Chained Equations in R. *Journal of Statistical Software*, 45(3): 1-67. [https://www.jstatsoft.org/v45/](https://www.jstatsoft.org/v45/i03/) [i03/](https://www.jstatsoft.org/v45/i03/)

#### See Also

[pool](#page-15-1)

<span id="page-13-1"></span>mimira *Multiply Imputed Repeated Analyses*

#### Description

mimira object contains data of multiply imputed repeated analyses. mimira objects are generated by calls to with().

#### Details

mimira objects has methods for the print() and summary() functions (please see mice package reference manual for details).

#### Note

The MatchThem package does not use the S4 class definitions and instead relies on the S3 list equivalents.

#### Author(s)

Farhad Pishgar

#### References

Stef van Buuren and Karin Groothuis-Oudshoorn (2011). mice: Multivariate Imputation by Chained Equations in R. *Journal of Statistical Software*, 45(3): 1-67. [https://www.jstatsoft.org/v45/](https://www.jstatsoft.org/v45/i03/) [i03/](https://www.jstatsoft.org/v45/i03/)

#### See Also

[with](#page-21-1)

<span id="page-14-0"></span>osteoarthritis includes demographic data of 2,585 units (individuals) with or at risk of knee osteoarthritis. The recorded data has missing values in body mass index (BMI, a quantitative variable), race (RAC, a categorical qualitative variable), smoking status (SMK, a binary qualitative variable), and knee osteoarthritis status at follow-up (KOA, a binary qualitative variable).

#### Usage

osteoarthritis

#### Format

This dataset contains 2,585 rows and 7 columns. Each row presents data of an unit (individual) and each column presents data of a characteristic of that individual. The columns are:

AGE Age of each unit (individual);

SEX Gender of each unit (individual), coded as 0 (female) and 1 (male);

- BMI Estimated body mass index of each unit (individual);
- RAC Race of each unit (individual), coded as 0 (other), 1 (Caucasian), 2 (African American), and 3 (Asian);
- **SMK** The smoking status of each unit (individual), coded as  $\theta$  (non-smoker) and 1 (smoker);
- **OSP** Osteoporosis status of each unit (individual) at baseline, coded as  $\theta$  (negative) and 1 (positive); and
- KOA Knee osteoarthritis status of each unit (individual) in the follow-up, coded as  $\theta$  (at risk) and 1 (diagnosed).

#### Source

The information presented in the osteoarthritis dataset is based on the publicly available data of the Osteoarthritis Initiative (OAI) project (see <https://nda.nih.gov/oai/> for details), with changes.

pool() pools estimates from the analyses done within each imputed dataset. The typical sequence of steps to do a matching procedure on the imputed datasets are:

- 1. Impute the missing values using the mice() function (from the **mice** package) or the amelia() function (from the **Amelia** package), resulting in a multiple imputed dataset (an object of the mids or amelia class);
- 2. Match or weight each imputed dataset using matchthem() or weightthem(), resulting in an object of the mimids or wimids class;
- 3. Check the extent of balance of covariates across the matched datasets (using functions in cobalt);
- 4. Fit the statistical model of interest on each matched dataset by the with() function, resulting in an object of the mimira class; and
- 5. Pool the estimates from each model into a single set of estimates and standard errors, resulting in an object of the mimipo class.

#### Usage

pool(object, dfcom = NULL)

#### Arguments

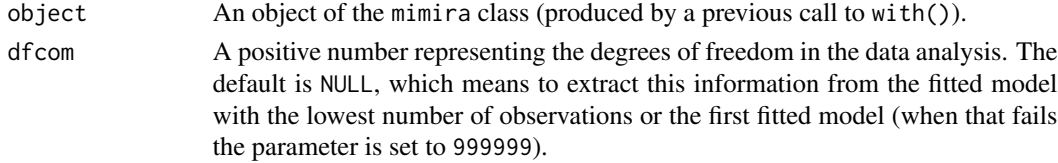

#### Details

pool() function averages the estimates of the model and computes the total variance over the repeated analyses by Rubin's rules. It calls [mice::pool\(\)](#page-0-0) after computing the model degrees of freedom.

#### Value

This function returns an object of the mimipo class. Methods for mimipo objects (e.g., print(), summary(), etc.) are available in mice, which does not need to be attached to use them.

#### References

Stef van Buuren and Karin Groothuis-Oudshoorn (2011). mice: Multivariate Imputation by Chained Equations in R. *Journal of Statistical Software*, 45(3): 1-67. [https://www.jstatsoft.org/v45/](https://www.jstatsoft.org/v45/i03/) [i03/](https://www.jstatsoft.org/v45/i03/)

#### <span id="page-15-1"></span><span id="page-15-0"></span>16 pool not be pool to be pool of the pool of the pool of the pool of the pool of the pool of the pool of the pool of the pool of the pool of the pool of the pool of the pool of the pool of the pool of the pool of the pool

<span id="page-16-0"></span>trim the contract of the contract of the contract of the contract of the contract of the contract of the contract of the contract of the contract of the contract of the contract of the contract of the contract of the contr

#### See Also

[with\(\)](#page-21-1) [mice::pool\(\)](#page-0-0)

#### Examples

```
#Loading libraries
library(MatchThem)
library(survey)
#Loading the dataset
data(osteoarthritis)
#Multiply imputing the missing values
imputed.datasets <- mice::mice(osteoarthritis, m = 5)
#Weighting the multiply imputed datasets
weighted.datasets \leq weightthem(OSP \sim AGE + SEX + BMI + RAC + SMK,
                                imputed.datasets,
                                approach = 'within',
                                method = 'ps')#Analyzing the weighted datasets
models <- with(weighted.datasets,
               svyglm(KOA ~ OSP, family = quasibinomial))
#Pooling results obtained from analyzing the datasets
results <- pool(models)
summary(results)
```
trim *Trim Weights*

#### Description

Trims (i.e., truncates) large weights by setting all weights higher than that at a given quantile to the weight at the quantile. This can be useful in controlling extreme weights, which can reduce effective sample size by enlarging the variability of the weights.

#### Usage

```
## S3 method for class 'wimids'
trim(w, at = 0, lower = FALSE, ...)
```
#### Arguments

w A wimids object; the output of a call to [weightthem\(\)](#page-18-1).

<span id="page-17-0"></span>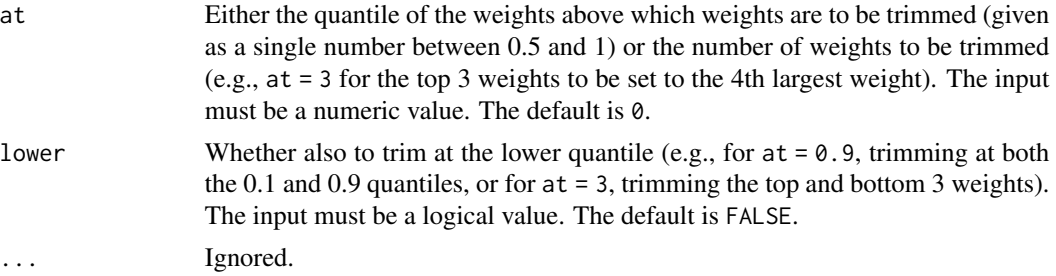

#### Details

trim.wimids() works by calling [WeightIt::trim\(\)](#page-0-0) on each weightit object stored in the models component of the wimids object. Because  $\text{trim}()$  itself is not exported from **MatchThem**, it must be called using WeightIt::trim() or by attaching WeightIt (i.e., running library(WeightIt)) before use.

#### Value

An object of class wimids, identical to the original object except with trim() applied to each of the weightit objects in the models component.

#### Author(s)

Noah Greifer

#### See Also

[WeightIt::trim\(\)](#page-0-0)

#### Examples

#Loading libraries library(MatchThem)

#Loading the dataset data(osteoarthritis)

```
#Multiply imputing the missing values
imputed.datasets <- mice::mice(osteoarthritis, m = 5)
```
#Estimating weights of observations in the multiply imputed datasets weighted.datasets  $\leq$  weightthem(OSP  $\sim$  AGE + SEX + BMI + RAC + SMK, imputed.datasets, approach = 'within',  $method = 'ps',$ estimand = "ATE")

```
#Trimming the top 10% of weights in each dataset
#to the 90th percentile
trimmed.datasets \leq trim(weighted.datasets, at = 0.9)
```
<span id="page-18-1"></span><span id="page-18-0"></span>

weightthem() performs weighting in the supplied imputed datasets, given as mids or amelia ob-jects, by running [WeightIt::weightit\(\)](#page-0-0) on each of the imputed datasets with the supplied arguments.

#### Usage

```
weightthem(formula, datasets, approach = "within", method = "ps", \dots)
```
#### Arguments

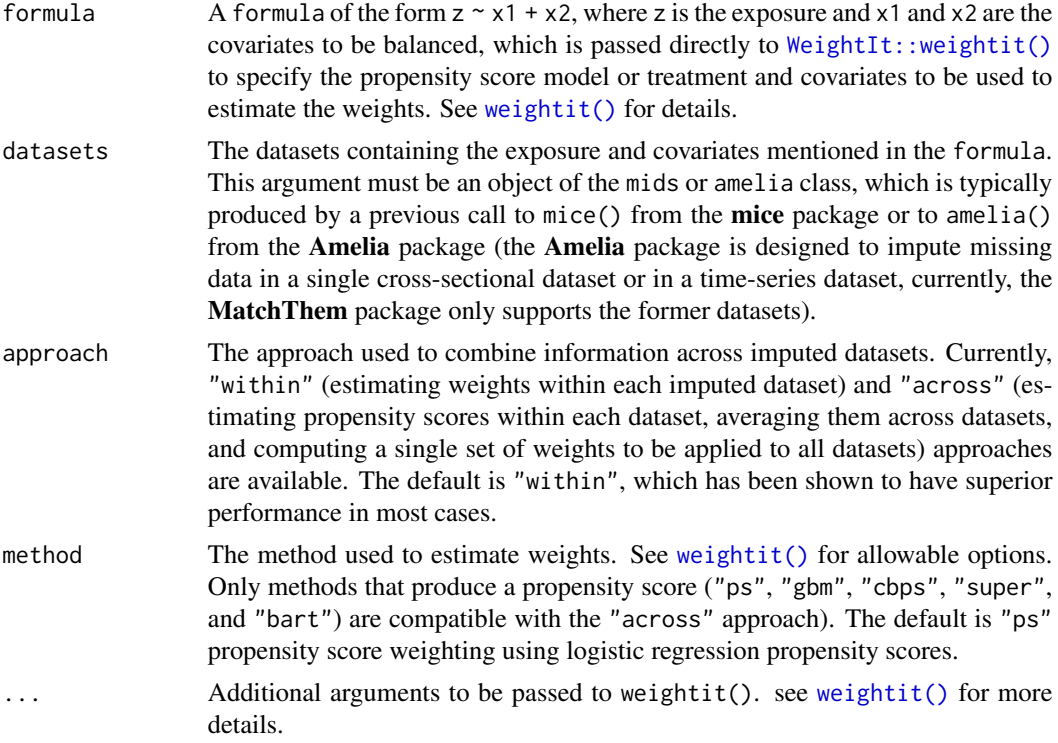

#### Details

If an amelia object is supplied to datasets, it will first be transformed into a mids object for further use. weightthem() works by calling [mice::complete\(\)](#page-0-0) on the mids object to extract a complete dataset, and then calls [WeightIt::weightit\(\)](#page-0-0) on each one, storing the output of each weightit() call and the mids in the output. All arguments supplied to weightthem() except datasets and approach are passed directly to weightit(). With the across method, the estimated propensity scores are averaged across imputations and re-supplied to another set of calls to weightit().

#### <span id="page-19-0"></span>Value

An object of the [wimids](#page-20-1) (weighted multiply imputed datasets) class, which includes the supplied mids object (or an amelia object transformed into a mids object if supplied) and the output of the calls to weightit() on each imputed dataset.

#### Author(s)

Farhad Pishgar and Noah Greifer

#### References

Stef van Buuren and Karin Groothuis-Oudshoorn (2011). mice: Multivariate Imputation by Chained Equations in R. *Journal of Statistical Software*, 45(3): 1-67. [https://www.jstatsoft.org/v45/](https://www.jstatsoft.org/v45/i03/) [i03/](https://www.jstatsoft.org/v45/i03/)

#### See Also

[wimids](#page-20-1) [with](#page-21-1) [pool](#page-15-1) [matchthem](#page-9-1) [WeightIt::weightit](#page-0-0)

#### Examples

#1

#Loading libraries library(MatchThem)

#Loading the dataset data(osteoarthritis)

```
#Multiply imputing the missing values
imputed.datasets <- mice::mice(osteoarthritis, m = 5)
```
#Estimating weights of observations in the multiply imputed datasets weighted.datasets <- weightthem(OSP  $\sim$  AGE + SEX + BMI + RAC + SMK, imputed.datasets, approach = 'within',  $method = 'ps',$ estimand = "ATT")

#2

#Loading libraries library(MatchThem)

#Loading the dataset data(osteoarthritis)

#### <span id="page-20-0"></span>wimids 21

```
#Multiply imputing the missing values
imputed.datasets <- Amelia::amelia(osteoarthritis, m = 5,
                                   noms = c("SEX", "RAC", "SMK", "OSP", "KOA"))
#Estimating weights of observations in the multiply imputed datasets
weighted.datasets <- weightthem(OSP \sim AGE + SEX + BMI + RAC + SMK,
                                imputed.datasets,
                                approach = 'within',
                                method = 'ps',estimand = "ATT")
```
<span id="page-20-1"></span>

wimids *Weighted Multiply Imputed Datasets*

#### Description

wimids object contains data of weighted multiply imputed datasets. The wimids object is generated by calls to the weightthem().

#### Details

wimids objects have methods for print(), summary(), and [cbind\(\)](#page-1-2).

#### Note

The MatchThem package does not use the S4 class definitions and instead relies on the S3 list equivalents.

#### Author(s)

Farhad Pishgar

#### References

Stef van Buuren and Karin Groothuis-Oudshoorn (2011). mice: Multivariate Imputation by Chained Equations in R. *Journal of Statistical Software*, 45(3): 1-67. [https://www.jstatsoft.org/v45/](https://www.jstatsoft.org/v45/i03/) [i03/](https://www.jstatsoft.org/v45/i03/)

#### See Also

[weightthem](#page-18-1)

<span id="page-21-1"></span><span id="page-21-0"></span>with() runs a model on the n imputed datasets of the supplied mimids or wimids object. The typical sequence of steps to do a matching procedure on the imputed datasets are:

- 1. Impute the missing values using the mice() function (from the **mice** package) or the amelia() function (from the Amelia package), resulting in a multiple imputed dataset (an object of the mids or amelia class);
- 2. Match or weight each imputed dataset using matchthem() or weightthem(), resulting in an object of the mimids or wimids class;
- 3. Check the extent of balance of covariates across the matched datasets (using functions in cobalt);
- 4. Fit the statistical model of interest on each matched dataset by the with() function, resulting in an object of the mimira class; and
- 5. Pool the estimates from each model into a single set of estimates and standard errors, resulting in an object of the mimipo class.

#### Usage

```
## S3 method for class 'mimids'
with(data, expr, cluster, ...)
## S3 method for class 'wimids'
```

```
with(data, expr, ...)
```
#### Arguments

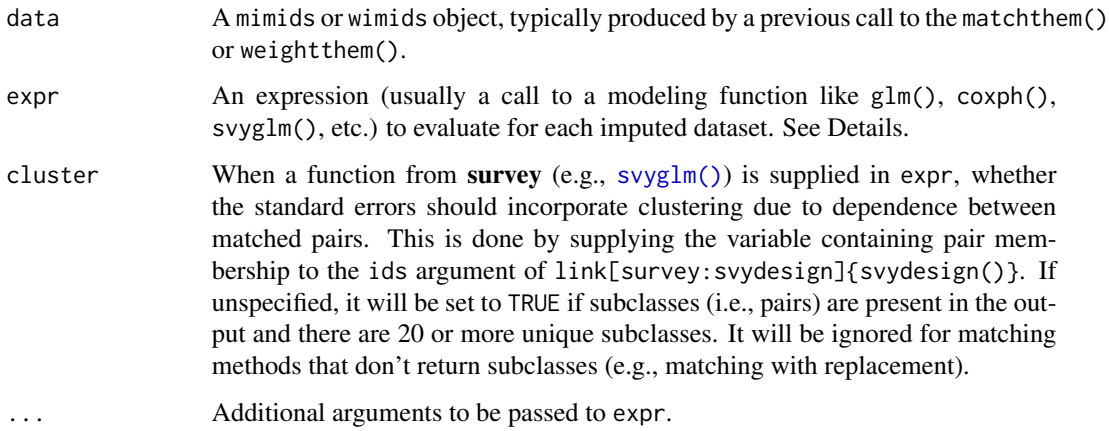

<span id="page-22-0"></span>with  $\sim$  23

#### Details

with() applies the supplied model in expr to the matched or weighrd imputed datasets, automatically incorporating the (matching) weights when possible. The argument to expr should be of the form  $glm(y \sim z, family = quasibinomial)$ , for example, excluding the data or weights argument, which are automatically supplied.

Functions from the survey package, such as svyglm(), are treated a bit differently. No svydesign objcect needs to be supplied because with() automatically constructs and supplies it with the imputed dataset and estimated weights. When cluster = TRUE (or with() detects that pairs should be clustered; see the cluster argument above), pair membership is supplied to the ids argument of svydesign().

For generalized linear models, it is always recommended to use  $\frac{\text{svy}}{\text{s}}$  () rather than glm() in order to correctly compute standard errors. For Cox models, coxph() will produce correct standard errors when used with weighting but svycoxph() will produce more accurate standard errors when matching is used.

#### Value

An object of the mimira class containing the output of the analyses.

#### Author(s)

Farhad Pishgar and Noah Greifer

#### References

Stef van Buuren and Karin Groothuis-Oudshoorn (2011). mice: Multivariate Imputation by Chained Equations in R. *Journal of Statistical Software*, 45(3): 1-67. [https://www.jstatsoft.org/v45/](https://www.jstatsoft.org/v45/i03/) [i03/](https://www.jstatsoft.org/v45/i03/)

#### See Also

[matchthem\(\)](#page-9-1) [weightthem\(\)](#page-18-1) [mice::with.mids\(\)](#page-0-0)

#### Examples

#Loading libraries library(MatchThem) library(survey)

#Loading the dataset data(osteoarthritis)

```
#Multiply imputing the missing values
imputed.datasets <- mice::mice(osteoarthritis, m = 5)
```

```
#Matching in the multiply imputed datasets
matched.datasets <- matchthem(OSP ~ AGE + SEX + BMI + RAC + SMK,
```

```
imputed.datasets,
                                   approach = 'within',method = 'nearest')
#Analyzing the matched datasets
models <- with(matched.datasets,
                 \text{svyglm}(\text{KOA} \sim \text{OSP}, \text{ family} = \text{binomial}),cluster = TRUE)
```
# <span id="page-24-0"></span>Index

```
∗ classes
    mimids, 12
    mimipo, 13
    mimira, 14
    wimids, 21
∗ datasets
    osteoarthritis, 15
cbind, 2, 3
cbind(), 13, 21
complete, 3
distance, 11
is.mimids, 5
is.mimipo, 6
is.mimira, 7
is.wimids, 9
matchit(), 10, 11
MatchIt::matchit, 12
MatchIt::matchit(), 10, 11
matchthem, 6, 10, 13, 20
matchthem(), 23
mice::cbind.mids, 3
mice::complete, 4
mice::complete(), 4, 11, 19
mice::pool(), 16, 17
mice::with.mids(), 23
mimids, 4, 6, 11, 12, 12
mimipo, 7, 13
mimira, 8, 14
osteoarthritis, 15
pool, 7, 12, 14, 16, 20
svyglm(), 22
trim, 17
weightit(), 19
```
WeightIt::trim(), *[18](#page-17-0)* WeightIt::weightit, *[20](#page-19-0)* WeightIt::weightit(), *[19](#page-18-0)* weightthem, *[9](#page-8-0)*, *[12](#page-11-0)*, [19,](#page-18-0) *[21](#page-20-0)* weightthem(), *[17](#page-16-0)*, *[23](#page-22-0)* wimids, *[4](#page-3-0)*, *[9](#page-8-0)*, *[20](#page-19-0)*, [21](#page-20-0) with, *[8](#page-7-0)*, *[12](#page-11-0)*, *[14](#page-13-0)*, *[20](#page-19-0)*, [22](#page-21-0) with(), *[17](#page-16-0)*